# Package 'brm'

June 17, 2020

<span id="page-0-0"></span>Type Package Title Binary Regression Model Version 1.1.1 Date 2020-06-16 Author Linbo Wang, Mark Clements, Thomas Richardson Maintainer Mark Clements <mark.clements@ki.se> Description Fits novel models for the conditional relative risk, risk difference and odds ratio <doi:10.1080/01621459.2016.1192546>. License MIT + file LICENSE RoxygenNote 7.0.2 NeedsCompilation no Suggests knitr, rmarkdown Imports stats URL <http://github.com/mclements/brm>

BugReports <http://github.com/mclements/brm/issues>

Repository CRAN Date/Publication 2020-06-17 09:50:09 UTC

# R topics documented:

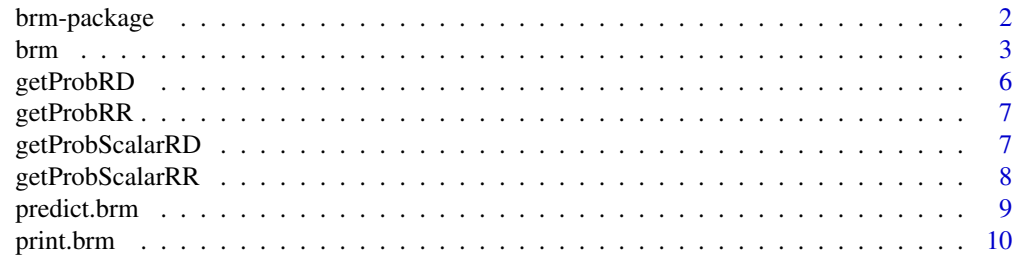

**Index** [11](#page-10-0)

<span id="page-1-0"></span>

The function brm in this package provides an alternative to generalized linear models for fitting binary regression models, in which both the response y and the primary exposure of interest x are binary. This is especially useful if the interest lies in estimating the association between x and  $y$ , and how that association varies as a function of (other) covariates  $v$ .

Unlike glm, which uses a single link function for the outcome, brm separates the nuisance model from the target model. This separation provides opportunities to choose nuisance models independently of the target model. To see why this is important, we may contrast it with the use of a GLM to model the log relative risk. In this setting one might use a Poisson regression (with interaction term)  $log P(y = 1|x, va, vb) = \alpha * x * va + \beta * vb$  (though such a model ignores the fact that y is binary); here va and vb are subsets of v. Such a Poisson model can be seen as a combination of two parts: a target model  $logRR(va) = \alpha * va$  and a nuisance model  $logP(y = 1|x = 0, vb) = \beta * vb$ . However, this nuisance model is variation dependent of the target model so that predicted probabilities may go outside of [0, 1]. Furthermore, one cannot solve this problem under a GLM framework as with a GLM, the target model and nuisance model are determined *simultaneously* through a link function.

More specifically, if the target model is a linear model on the conditional log Relative Risk (log RR) or ('logistically' transformed) conditional Risk Difference (atanh RD), brm fits a linear nuisance model for the conditional log Odds Product (log OP). If the target model is a linear model on the conditional log Odds Ratio (log OR), brm fits a linear nuisance model on the conditional logit baseline risk, logit  $P(y = 1|x = 0, vb)$ . Note in this case the target and nuisance models combine to form a simple logistic regression model (which is fitted using glm).

brm fits the three target models described above as they are simple and the parameter space is unconstrained. brm fits the nuisance models above as they are variation independent of the corresponding target model. This variation independence greatly facilitates parameter estimation and interpretation.

brm also provides doubly robust fitting as an option such that the estimates for  $\alpha$  are still consistent and asymptotically normal even when the nuisance model is misspecified, provided that we have a correctly specified logistic model for the exposure probability  $P(x = 1|v)$ . Such doubly robust estimation is only possible for the Relative Risk and Risk Difference, but not the Odds Ratio.

See Richardson et al. (2017) for more details.

#### References

Thomas S. Richardson, James M. Robins and Linbo Wang. "On Modeling and Estimation for the Relative Risk and Risk Difference." Journal of the American Statistical Association: Theory and Methods (2017).

<span id="page-2-0"></span>brm is used to estimate the association between two binary variables, and how that varies as a function of other covariates.

#### Usage

```
brm(
 y,
 x,
  va,
 vb = NULL,param,
 est.method = "MLE",
  vc = NULL,optimal = TRUE,
 weights = NULL,
  subset = NULL,
 max.setep = NULL,thres = 1e-08,
  alpha.start = NULL,
 beta.start = NULL,
 message = FALSE
)
```
#### Arguments

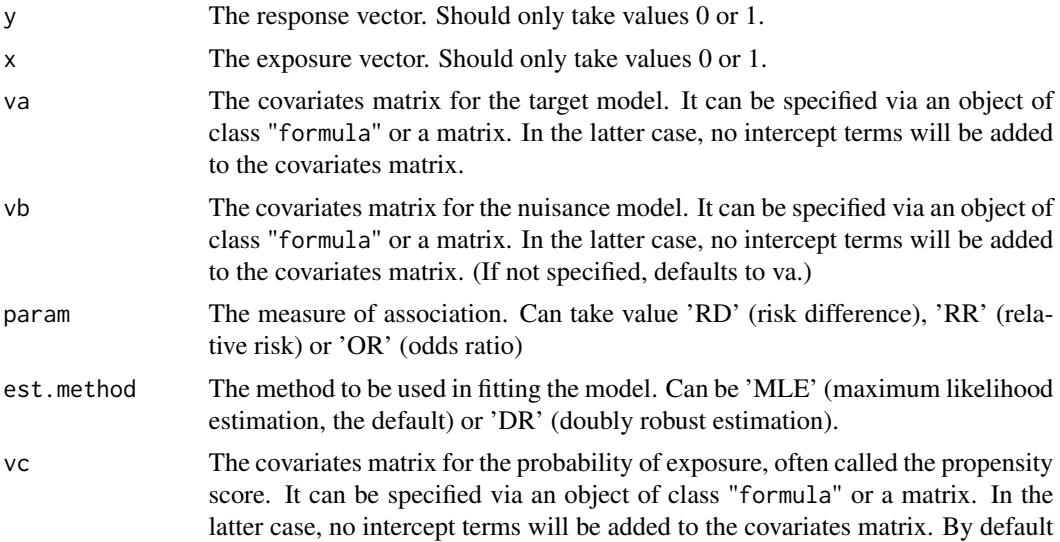

<span id="page-3-0"></span>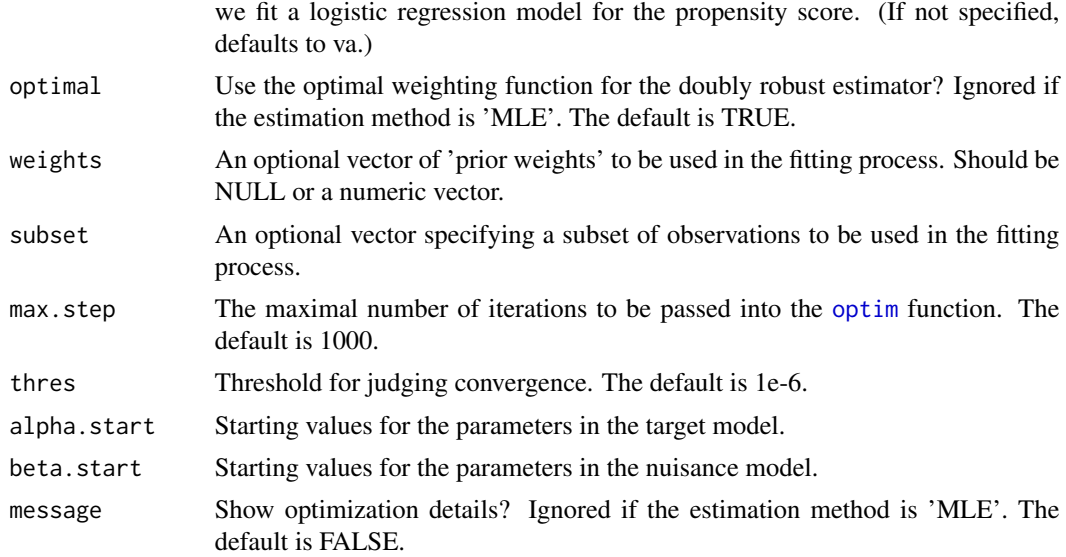

#### Details

brm contains two parts: the target model for the dependence measure (RR, RD or OR) and the nuisance model; the latter is required for maximum likelihood estimation. If param="RR" then the target model is  $logRR(va) = \alpha * va$ . If param="RD" then the target model is  $atanhRD(va) =$  $\alpha$  \* va. If param="OR" then the target model is  $logOR(va) = \alpha$  \* va. For RR and RD, the nuisance model is for the log Odds Product:  $logOP(vb) = \beta * vb$ . For OR, the nuisance model is for the baseline risk:  $logit(P(y = 1|x = 0, vb)) = \beta * vb$ . In each case the nuisance model is variation independent of the target model, which ensures that the predicted probabilities lie in  $[0, 1]$ . See Richardson et al. (2016+) for more details.

If est.method="DR" then given a correctly specified logistic regression model for the propensity score  $logit(P(x = 1|vc)) = \gamma * vc$ , estimation of the RR or RD is consistent, even if the log Odds Product model is misspecified. This estimation method is not available for the OR. See Tchetgen Tchetgen et al. (2014) for more details.

When estimating RR and RD, est.method="DR" is recommended unless it is known that the log Odds Product model is correctly specified. Optimal weights (optimal=TRUE) are also recommended to increase efficiency.

For the doubly robust estimation method, MLE is used to obtain preliminary estimates of  $\alpha$ ,  $\beta$  and  $\gamma$ . The estimate of  $\alpha$  is then updated by solving a doubly-robust estimating equation. (The estimate for  $\beta$  remains the MLE.)

#### Value

A list consisting of

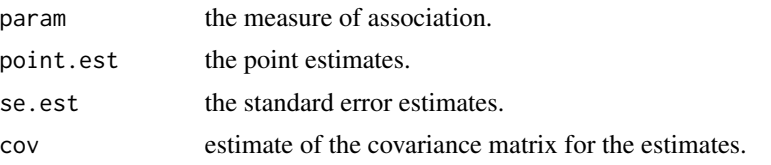

brm 5

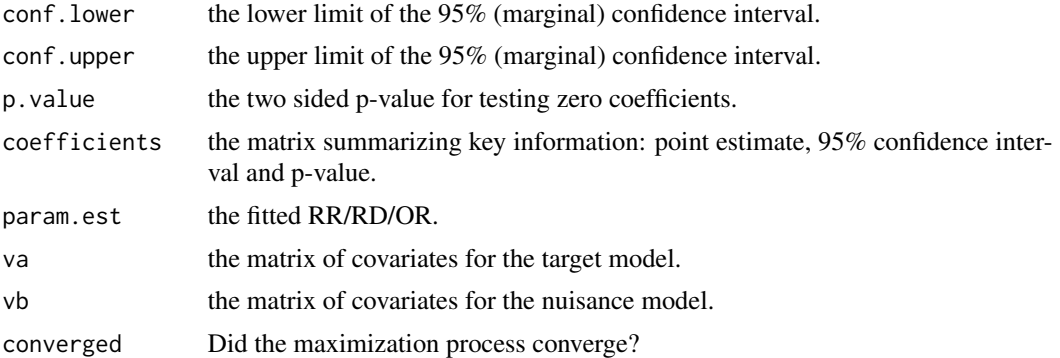

#### Author(s)

Linbo Wang <linbo.wang@utoronto.ca>, Mark Clements <mark.clements@ki.se>, Thomas Richardson <thomasr@uw.edu>

#### References

Thomas S. Richardson, James M. Robins and Linbo Wang. "On Modeling and Estimation for the Relative Risk and Risk Difference." Journal of the American Statistical Association: Theory and Methods (2017).

Eric J. Tchetgen Tchetgen, James M. Robins and Andrea Rotnitzky. "On doubly robust estimation in a semiparametric odds ratio model." Biometrika 97.1 (2010): 171-180.

#### See Also

getProbScalarRD, getProbRD (vectorised), getProbScalarRR and getProbRR (vectorised) for functions calculating risks  $P(y=1|x=1)$  and  $P(y=1|x=0)$  from (atanh RD, log OP) or (log RR, log OP);

predict.blm for obtaining fitted probabilities from brm fits.

#### Examples

```
set.seed(0)
n = 100alpha.true = c(\emptyset, -1)beta.true = c(-0.5,1)gamma.true = c(0.1, -0.5)params.true = list(alpha.true=alpha.true, beta.true=beta.true,
    gamma.true=gamma.true)
v.1 = rep(1,n) # intercept term
v.2 = runif(n,-2,2)v = \text{cbind}(v.1, v.2)pscore.true = exp(v %*% gamma.true) / (1+exp(v %*% gamma.true))
p0p1.true = getProbRR(v %*% alpha.true,v %*% beta.true)
x = rbinom(n, 1, pscore.true)
pA. true = p@p1. true[, 1]pA.true[x == 1] = p0p1.true[x == 1, 2]y = rbinom(n, 1, pA.true)
```

```
fit.mle = brm(y, x, v, v, 'RR', 'MLE', v, TRUE)fit.drw = brm(y, x, v, v, 'RR', 'DR', v, TRUE)fit.dru = brm(y,x,v,v,'RR','DR',v,FALSE)
fit.mle2 = brm(y, x, \sim 2, \sim 2, 'RR', 'MLE', \sim 2, TRUE) # same as fit.mle
```
getProbRD *Calculate risks from arctanh RD and log OP (vectorised)*

#### Description

Calculate risks from arctanh RD and log OP (vectorised)

#### Usage

getProbRD(atanhrd, logop)

#### Arguments

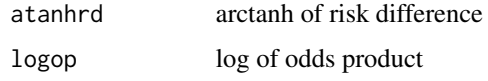

#### Details

The logOP is defined as logOP =  $log[(P(y = 1|x = 0)/P(y = 0|x = 0)) * (P(y = 0)]$  $1|x = 1|/P(y = 0|x = 1|)$ . The inverse hyperbolic tangent function arctanh is defined as  $arctanh(z) = [log(1 + z) - log(1 - z)]/2.$ 

#### Value

a matrix  $(P(y = 1|x = 0), P(y = 1|x = 1))$  with two columns

#### Examples

```
getProbRD(0,0)
```

```
set.seed(0)
logrr = rnorm(10, 0, 1)logop = rnorm(10, 0, 1)probs = getProbRD(logrr, logop)
colnames(probs) = c("P(y=1|x=0)", "P(y=1|x=1)")probs
```
<span id="page-6-0"></span>

Calculate risks from log RR and log OP (vectorised)

#### Usage

```
getProbRR(logrr, logop = NA)
```
#### Arguments

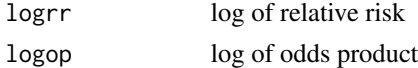

#### Details

The logOP is defined as  $logOP = log[(P(y = 1|x = 0) / P(y = 0|x = 0)) * (P(y = 1|x = 0))]$ 1)/ $P(y = 0|x = 1)$ ].

#### Value

a matrix  $(P(y = 1|x = 0), P(y = 1|x = 1))$  with two columns

#### Examples

```
getProbRR(0,0)
set.seed(0)
logrr = rnorm(10, 0, 1)logop = rnorm(10, 0, 1)probs = getProbRR(logrr, logop)
colnames(probs) = c("P(y=1|x=0)", "P(y=1|x=1)")probs
```
getProbScalarRD *Calculate risks from arctanh RD and log OP*

#### Description

Calculate risks from arctanh RD and log OP

#### Usage

getProbScalarRD(atanhrd, logop)

#### <span id="page-7-0"></span>Arguments

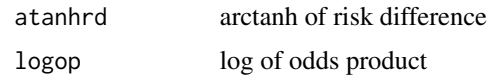

#### Details

The logOP is defined as logOP =  $log[(P(y = 1|x = 0)/P(y = 0|x = 0)) * (P(y = 0)]$  $1|x = 1|/P(y = 0|x = 1)|$ . The inverse hyperbolic tangent function arctanh is defined as  $arctanh(z) = [log(1 + z) - log(1 - z)]/2.$ 

#### Value

a vector  $(P(y = 1|x = 0), P(y = 1|x = 1))$ 

#### Examples

```
getProbScalarRD(0,0)
```

```
set.seed(0)
logrr = rnorm(10, 0, 1)logop = rnorm(10, 0, 1)probs = mapply(getProbScalarRD, logrr, logop)
rownames(probs) = c("P(y=1|x=0)", "P(y=1|x=1)")probs
```
getProbScalarRR *Calculate risks from log RR and log OP*

#### Description

Calculate risks from log RR and log OP

#### Usage

```
getProbScalarRR(logrr, logop = NA)
```
#### Arguments

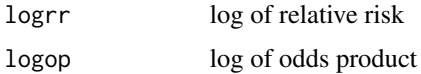

#### Details

The logOP is defined as  $logOP = log[(P(y = 1|x = 0) / P(y = 0|x = 0)) * (P(y = 1|x = 0))]$  $1)/P(y = 0|x = 1)|$ .

#### <span id="page-8-0"></span>predict.brm 9

#### Value

a vector  $(P(y = 1|x = 0), P(y = 1|x = 1))$ 

#### Examples

```
getProbScalarRR(0,0)
set.seed(0)
logrr = rnorm(10, 0, 1)logop = rnorm(10, 0, 1)probs = mapply(getProbScalarRR, logrr, logop)
rownames(probs) = c("P(y=1|x=0)", "P(y=1|x=1)")probs
```
predict.brm *Fitted probabilities from* brm *fits*

#### Description

Calculate fitted probabilities from a fitted binary regression model object.

#### Usage

```
## S3 method for class 'brm'
predict(object, x.new = NULL, va.new = NULL, vb.new = NULL, ...)
```
#### Arguments

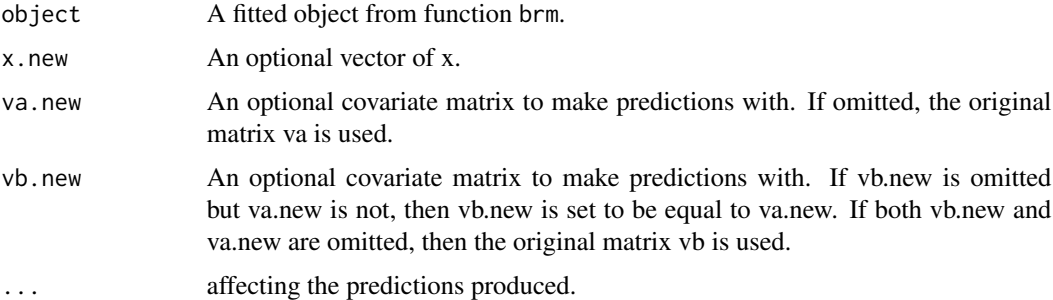

#### Value

If x.new is omitted, a matrix consisting of fitted probabilities for  $p0 = P(y=1|x=0, va, vb)$  and  $p1 =$  $P(y=1|x=1,va,vb)$ .

If x.new is supplied, a vector consisting of fitted probabilities  $px = P(y=1|x=x,new,va,vb)$ .

<span id="page-9-0"></span>

Ancillary function for printing

### Usage

## S3 method for class 'brm'  $print(x, \ldots)$ 

## Arguments

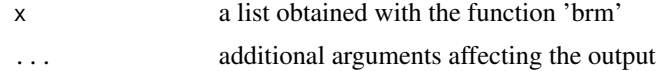

# <span id="page-10-0"></span>Index

brm, [3](#page-2-0) brm-package, [2](#page-1-0)

getProbRD, [6](#page-5-0) getProbRR, [7](#page-6-0) getProbScalarRD, [7](#page-6-0) getProbScalarRR, [8](#page-7-0)

optim, *[4](#page-3-0)*

predict.brm, [9](#page-8-0) print.brm, [10](#page-9-0)